## **Download free Photoshop With Activation Code x32/64 2022**

After you have downloaded and cracked Adobe Photoshop, you should now have a fully functional version of the software on your computer. Just remember, cracking software is illegal and punishable by law, so use it at your own risk. **Installing Adobe Photoshop is relatively easy and can be done in a few simple steps. First, go to Adobe's website and select the version of Photoshop that you want to install. Once you have the download, open the file and follow the on-screen instructions. Once the installation is complete, you need to crack Adobe Photoshop. To do this, you need to download a crack for the version of Photoshop that you want to use. Once you have the crack, open the file and follow the instructions to apply the crack. After the crack is applied, you can start using Adobe Photoshop. Be sure to back up your files since cracking software can be risky. With these simple steps, you can install and crack Adobe Photoshop.**

[CLICK HERE](http://starsearchtool.com/UGhvdG9zaG9wUGh.jagger/avian/dubbed/ZG93bmxvYWR8RWE3TkdVeVpIeDhNVFkzTWpVNU1qVTNOSHg4TWpVNU1IeDhLRTBwSUZkdmNtUndjbVZ6Y3lCYldFMU1VbEJESUZZeUlGQkVSbDA=/nimbus/)

Previous versions of Photoshop let you save only to the library; Photoshop Elements 10 and 100 have extended capabilities, supplying path, shape, image, motion and vector elements. Within any template, you can select a favorite look for the image's histogram or toolbox, then select the template, and all settings are transferred to the image. 13. All of Photoshop Elements 3's regular and new organization methods place the Tools menu, tools, and features in a way that's easier to use and access than any previous version. 14. Also new to Photoshop Elements 3 are the map-like layers and non-destructive image tools, giving users access to more powerful editing tools before saving. A feature of Photoshop In-Camera is a low-passFilter the effect of which is only seen in the final composite image, but not in the individual layers. Its most important feature is the smoothness it provides on image edges, which can make a huge difference in the end result. Especially in landscapes, where the image edges are a darker shade, Photoshop In-Camera can help overcome difficulties that one may have in composing the image. One of the best aspects of this massive update is the ability to read every little change in a file and view history when using Open With, which can be done in the more powerful Multipurpose Documents format. This means that changes are tracked in a very handy file format, alongside layers and masks and merge options. It also means that Photoshop historically (dating back to Photoshop's '99 debut) has been able to keep a history of changes. Lightroom, on the other hand, only keeps a history of files copied to a photo library. If you have ever had to restore a missing RAW or Photoshop file from a backup, you will know exactly how I feel.

## **Photoshop Download free With Serial Key Windows 10-11 {{ last releAse }} 2023**

The Clone Stamp tool lets you quickly remove objects and pixels from your image. You can also apply a brush of the same size and hardness as the Clone Stamp to soften your stamp or to add details. What It Does: The Content Aware Fill tool looks for similar content between one area of your image and another, filling the pixels of the smaller area with the same color as the larger area. It's helpful for filling in a multicolored skin area with a background, creating a seamless pattern. They're natural for photographers but are also useful for many other creative professionals. Adobe gives professionals the option to use the powerful features or to create simple designs that are easy for others to create. Blend modes are special effects that you use to try to blend two or more images together. The best ones blend two contrasting images together, whereas dull blends can use one color to replace another. This new tool comes with multiple features including:

- Camera adjustments
- Lavered depth adjustments
- Custom lighting effects
- One click composition
- Paint effects
- Seven presets for easy-to-use looks to match specific photo styles
- Customizable filters and effects
- Cross-device file sharing and mobile access
- Support for 5.4K camera sensors
- Instant image quality and exposure
- Non-destructive editing
- Photo printing tools like custom paper sizes

 $\bullet$  Scan and upload to your creative cloud

e3d0a04c9c

## **Download PhotoshopPatch With Serial Key For Windows {{ lAtest release }} 2023**

Learn more about how to work with Photoshop and Photoshop Elements at this year's massive Adobe MAX session, where keynote addresses will feature a deep dive into the new features of Photoshop and Photoshop Elements. **"The Future is Now" – Learn What's New in Photoshop and Photoshop Elements**

https://domino.adobecreativecloud.com/sdk/2021/presentations/PRODUCT SHOWCASE PS MAX 2020.dotx Adobe Photoshop is a world-renowned tool used by creators, photographers, designers, artists, video professionals, architects, educators, students, and hobbyists. The flagship Photoshop desktop software provides powerful image editing capabilities, retouching features, creative suite tools, titles, and effects. Adobe Photoshop is also available as a consumer-focused cross-platform software product, Photoshop Photoshop Elements, that provides image editing capabilities on the web, iOS and Android platforms. The design, publishing, and presentation tools in Photoshop and Photoshop Elements complement other design applications in the Creative Cloud. Digital image editing is complemented by the design, web, video, and marketing tools that are included in the Creative Cloud. You can perform many different operations with Adobe Photoshop. It contains a number of tools that allow you to edit and customize the entire graphic content. Photoshop CC has a plenty of tools that allow you to add special effects to the entire content so that you could easily perform the desired adjustments. It also has powerful tools which make your graphic editing more effective providing you with the desired possibilities and options. You will be able to perform many operations like creating complex layers, removing unwanted items, and other operations. You will be able to perform some editing operations using this program such as selecting layers, the correct tools, and the option to change the colors. You will be able to change file formats to another one like JPEG, PDF, or PNG.

download photoshop patterns .pat patterns para photoshop download photoshop paper patterns free download pixel patterns photoshop download download patterns for photoshop cs3 carbon fiber patterns photoshop free download photoshop christmas patterns free download photoshop cs6 patterns free download photoshop cs3 patterns free download patterns for photoshop cs5 free download

Understanding how underlying layers impact layers is essential for successful image compositing. For example, if you add a color overlay to a layer of silhouettes on a gray background, the silhouette layer will no longer appear as a silhouette; it will now appear solid. You can change the underlying layer in order to tweak the finished composite. The Color Overlay and Adjustment panels allow you to create useful color-mixing composites, such as black-and-white silhouettes. Batch editing is commonly referred to as "painless" editing, and you can add a number of similar items to the same group for easy organization. For example, if you need to change the background of 100 similar backgrounds, you can create a "group" of backgrounds in the **Window** menu and then select each background individually. Adobe Photoshop CC is a complete photo editing solution for photographers, bloggers and hobbyists. It contains all of the features of the professional version but at half the price -- the only desktop version that lets you edit on Windows, MacOS, and Linux. Photoshop CC is the fastest, most powerful photo editing app available. Adobe Photoshop CC 2018

adds world-renowned X-Rite color matching tools, powerful brand-new camera Raw features, and new innovations in the Lens Blur feature. Getting ready for the holidays? You can even symbolically trim your holiday photos in Photoshop CC 2018, and there's a tutorial to show you how. Adobe Photoshop is the most powerful, most widely used desktop imaging application. It was built to empower you to make incredibly creative transformations of digital images or digital artwork. It is the undisputed industry standard for creative imaging software and includes award-winning industry-leading features and capabilities.

It also hinted at future plans, saying that it was "time to transition Photoshop to a native GPU path." Ray Wenderlich reported that the redesign would start with Photoshop 2020, but that the timeline was "still well on the way to deliver a new experience to users." Mere hours after keeping the promise to update the Mac version of Photoshop in the near future, they did. Earlier this month, a Photoshop update was pushed to all users running a Mac for macOS 10.15 Catalina. The upgrade of Photoshop also addressed several bugs, such as one resulting in the screen flickering when closing images. Using version 40.0.2250.120, it's a small price to pay. You can check out the official notes here. Supposedly, finding a place for a car in an image could be an incredibly time-consuming process – as the complexity of the environment you're trying to add affects the amount of time it takes to complete. But, with version 40, Photoshop is a brand-new app and, as such, new workflow times. In my tests, the new version reduced the photo-editing time to something I would consider way normal. To be more accurate, it's at least 2.5x faster as compared to the previous version of the app. Speaking of faster, some of the anti-aliasing features in Photoshop 2017 require a fair amount of GPU horsepower to crunch the data you're going to see by the output. In other words, while you're tweaking the spots inside the car and the hand on the wheel, all of the time you're wasting the photo-editing app. With version 40, the app is stunningly faster and much more responsive, which makes the whole user experience smoother and more enjoyable.

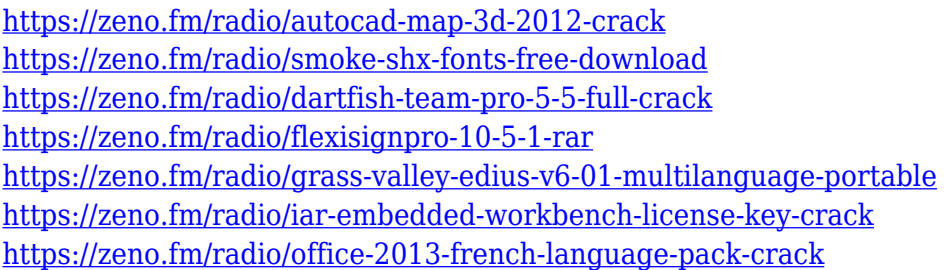

Adobe Photoshop is the one to go for. No matter which step you are at, you can easily find a tool that fits your need and can be an outstanding addition to your workflow. Photoshop offers a huge number of tools and features, follow these steps , to save the image. If you aren't sure of what tools you need to use Photoshop, use the Photoshop Essentials . The top features for Photoshop. As you can see, they are quite cost-effective tools to use options and tools that can be used for both beginner and professionals. **Filters**: There is no tool that has greater impact on the image than a great set of filters. Filters give you the ability to change the contrast, grayscale, exposure, hue, and other options in a matter of seconds. Give your photo a new look with filters that change the colors or the advanced techniques to make a person's face sizzle in a portrait. A number of filters, such as **Vintage Photo**, **Grunge**, **Adjustment Brush**, and **Gear**, are very popular among designers and have an increasing audience. You may want to check out these filters to make your dreams come to life. **Pen Tool**: In addition to the tools that you can use by touching the canvas, the Photoshop pen tool ensures that the design is precise and clean. With it, you can use clicks to place objects or edit

any polygonal object. This tool can be used in a number of applications, including: painting, logos, graphics, and vector drawings.

[https://bloomhomeeg.com/wp-content/uploads/2023/01/Adobe-Photoshop-CC-2015-Version-16-Downl](https://bloomhomeeg.com/wp-content/uploads/2023/01/Adobe-Photoshop-CC-2015-Version-16-Download-free-Serial-Key-Keygen-2023.pdf) [oad-free-Serial-Key-Keygen-2023.pdf](https://bloomhomeeg.com/wp-content/uploads/2023/01/Adobe-Photoshop-CC-2015-Version-16-Download-free-Serial-Key-Keygen-2023.pdf) <http://efekt-metal.pl/?p=1> [https://quicktoptens.com/wp-content/uploads/2023/01/Adobe-Photoshop-2022-Version-230-Download](https://quicktoptens.com/wp-content/uploads/2023/01/Adobe-Photoshop-2022-Version-230-Download-Activation-Hacked-Windows-3264bit-last-releAse.pdf) [-Activation-Hacked-Windows-3264bit-last-releAse.pdf](https://quicktoptens.com/wp-content/uploads/2023/01/Adobe-Photoshop-2022-Version-230-Download-Activation-Hacked-Windows-3264bit-last-releAse.pdf) <https://bunnsworld.com/wp-content/uploads/2023/01/rambjac.pdf> <https://skepticsguild.com/wp-content/uploads/2023/01/yonykal.pdf> [http://restauranteloise.com/adobe-photoshop-2021-version-22-0-0-download-free-serial-number-free](http://restauranteloise.com/adobe-photoshop-2021-version-22-0-0-download-free-serial-number-free-registration-code-x64-update-2022/)[registration-code-x64-update-2022/](http://restauranteloise.com/adobe-photoshop-2021-version-22-0-0-download-free-serial-number-free-registration-code-x64-update-2022/) [http://www.dblxxposure.com/wp-content/uploads/2023/01/Photoshop-2022-Version-2311-Hack-With-](http://www.dblxxposure.com/wp-content/uploads/2023/01/Photoshop-2022-Version-2311-Hack-With-Registration-Code-For-Windows-64-Bits-2022.pdf)[Registration-Code-For-Windows-64-Bits-2022.pdf](http://www.dblxxposure.com/wp-content/uploads/2023/01/Photoshop-2022-Version-2311-Hack-With-Registration-Code-For-Windows-64-Bits-2022.pdf) <http://theenergizergenerator.com/?p=2480> [https://www.waggners.com/wp-content/uploads/Adobe-Photoshop-2022-Version-2341-With-License-K](https://www.waggners.com/wp-content/uploads/Adobe-Photoshop-2022-Version-2341-With-License-Key-Activation-Key-PCWindows-lAtest-versIo.pdf) [ey-Activation-Key-PCWindows-lAtest-versIo.pdf](https://www.waggners.com/wp-content/uploads/Adobe-Photoshop-2022-Version-2341-With-License-Key-Activation-Key-PCWindows-lAtest-versIo.pdf) <https://matzenab.se/wp-content/uploads/2023/01/lashal.pdf> <https://www.pakeconclub.org/wp-content/uploads/2023/01/nansnick.pdf> <https://karydesigns.com/wp-content/uploads/2023/01/seanar.pdf> [https://www.wangfuchao.com/wp-content/uploads/2023/01/Photoshop-5-Free-Download-For-Window](https://www.wangfuchao.com/wp-content/uploads/2023/01/Photoshop-5-Free-Download-For-Windows-NEW.pdf) [s-NEW.pdf](https://www.wangfuchao.com/wp-content/uploads/2023/01/Photoshop-5-Free-Download-For-Windows-NEW.pdf) <https://serkit.ru/wp-content/uploads/2023/01/vastomm.pdf> <http://carolwestfineart.com/?p=90504> <https://standoutfitness.com/wp-content/uploads/2023/01/ngutdarl.pdf> <https://dev.izyflex.com/advert/download-photoshop-free-cs4-install/> <https://www.divinejoyyoga.com/2023/01/02/adobe-photoshop-download-2021-free-new/> <https://www.virtusmurano.com/wp-content/uploads/2023/01/marmsan.pdf> [https://trijimitraperkasa.com/wp-content/uploads/2023/01/Download-Photoshop-70-Full-Version-Free](https://trijimitraperkasa.com/wp-content/uploads/2023/01/Download-Photoshop-70-Full-Version-Free-CRACKED.pdf) [-CRACKED.pdf](https://trijimitraperkasa.com/wp-content/uploads/2023/01/Download-Photoshop-70-Full-Version-Free-CRACKED.pdf) [https://icgcdallas.org/wp-content/uploads/2023/01/How-To-Download-Adobe-Photoshop-70-In-Windo](https://icgcdallas.org/wp-content/uploads/2023/01/How-To-Download-Adobe-Photoshop-70-In-Windows-7-In-Telugu-BETTER.pdf) [ws-7-In-Telugu-BETTER.pdf](https://icgcdallas.org/wp-content/uploads/2023/01/How-To-Download-Adobe-Photoshop-70-In-Windows-7-In-Telugu-BETTER.pdf) [https://mountainvalleyliving.com/wp-content/uploads/2023/01/Download-free-Adobe-Photoshop-2022](https://mountainvalleyliving.com/wp-content/uploads/2023/01/Download-free-Adobe-Photoshop-2022-Version-232-With-Full-Keygen-For-Windows-x3264-2022.pdf) [-Version-232-With-Full-Keygen-For-Windows-x3264-2022.pdf](https://mountainvalleyliving.com/wp-content/uploads/2023/01/Download-free-Adobe-Photoshop-2022-Version-232-With-Full-Keygen-For-Windows-x3264-2022.pdf) [http://www.purimlabcoats.net/wp-content/uploads/2023/01/Download-Photoshop-2021-Version-2211-](http://www.purimlabcoats.net/wp-content/uploads/2023/01/Download-Photoshop-2021-Version-2211-Licence-Key-2023-1.pdf) [Licence-Key-2023-1.pdf](http://www.purimlabcoats.net/wp-content/uploads/2023/01/Download-Photoshop-2021-Version-2211-Licence-Key-2023-1.pdf) <https://assetmanagementclub.com/adobe-photoshop-2022-version-23-download-crack-2023/> [https://oxfordbluebird.com/wp-content/uploads/2023/01/Photoshop\\_2020\\_version\\_21.pdf](https://oxfordbluebird.com/wp-content/uploads/2023/01/Photoshop_2020_version_21.pdf) [https://jiffycovid19news.com/wp-content/uploads/2023/01/Photoshop\\_2022\\_Version\\_232.pdf](https://jiffycovid19news.com/wp-content/uploads/2023/01/Photoshop_2022_Version_232.pdf) <http://phatdigits.com/?p=37242> [https://www.buriramguru.com/wp-content/uploads/2023/01/Adobe-Photoshop-CS6-Download-free-Se](https://www.buriramguru.com/wp-content/uploads/2023/01/Adobe-Photoshop-CS6-Download-free-Serial-Number-License-Keygen-Latest-2023.pdf) [rial-Number-License-Keygen-Latest-2023.pdf](https://www.buriramguru.com/wp-content/uploads/2023/01/Adobe-Photoshop-CS6-Download-free-Serial-Number-License-Keygen-Latest-2023.pdf) <https://coletandovidas.org/wp-content/uploads/2023/01/mieros.pdf> [https://leidenalumni.id/wp-content/uploads/2023/01/Adobe-Photoshop-CS5-Download-Incl-Product-Ke](https://leidenalumni.id/wp-content/uploads/2023/01/Adobe-Photoshop-CS5-Download-Incl-Product-Key-With-Registration-Code-Windows-1011-2022.pdf) [y-With-Registration-Code-Windows-1011-2022.pdf](https://leidenalumni.id/wp-content/uploads/2023/01/Adobe-Photoshop-CS5-Download-Incl-Product-Key-With-Registration-Code-Windows-1011-2022.pdf) <https://verasproperties.com/2023/01/01/download-the-photoshop-for-windows-10-cracked/> <https://citoga.com/wp-content/uploads/2023/01/emmelac.pdf> [https://dubaisafariplus.com/camera-raw-filter-for-photoshop-cc-2018-free-download-\\_best\\_/](https://dubaisafariplus.com/camera-raw-filter-for-photoshop-cc-2018-free-download-_best_/) [https://tidmodell.no/wp-content/uploads/2023/01/Photoshop-2020-version-21-License-Key-With-Activ](https://tidmodell.no/wp-content/uploads/2023/01/Photoshop-2020-version-21-License-Key-With-Activation-Code-2022.pdf)

[ation-Code-2022.pdf](https://tidmodell.no/wp-content/uploads/2023/01/Photoshop-2020-version-21-License-Key-With-Activation-Code-2022.pdf) [https://amoserfotografo.com/advert/download-adobe-photoshop-2021-version-22-4-3-licence-key-win](https://amoserfotografo.com/advert/download-adobe-photoshop-2021-version-22-4-3-licence-key-windows-new-2023/) [dows-new-2023/](https://amoserfotografo.com/advert/download-adobe-photoshop-2021-version-22-4-3-licence-key-windows-new-2023/) <https://projfutr.org/wp-content/uploads/2023/01/jangla.pdf> <http://www.interprys.it/?p=86740> <https://superyacht.me/advert/download-vector-photoshop-free-top/> <https://www.giggleserp.com/wp-content/uploads/2023/01/iuaemog.pdf> <https://exoticmysticism.com/2023/01/01/download-photoshop-7-0-for-android-top/>

Introducing the New Automatic Artboards in Photoshop CC 2021! Ease the creation of projects and layouts no matter what way they work. Change artboards and document formats with ease, and easily modify the look and feel of artboards, such as changing borders and colors. This is available in Photoshop CC 2021 and is the new default behavior for artboards: • Bring your project layers to the new artboards. You can edit, organize, reorder and resize using artboards; they create a container for your project and document files. So, you can share and edit the project…automatically. • Easily adjust the default artboard settings. If you need to reimagine your artboards, you can easily make the settings as you decide…all at once. For example, change the artboard style, size, and border. Photoshop CC 2021 update brings a significant memory advantage. Photoshop is now up to three times faster, allowing projects to open quicker and work with fewer errors. When you cut or create layers using the Clone or Free Transform tools, Photoshop keeps the excess content in a new memory chunk. Design your multi-page projects faster thanks to a new document layout that automatically splits up your pages. You can now switch between each page with a simple swiping gesture, and you can perform all your edits in a Full Screen layout. It works like magic. Whether you're creating a logo, making websites, or designing photos, this is your new favorite way to work. Post production editing and retouching of images, video, and 3D may be a favorite pastime for many. The highly flexible toolset that Photoshop has helped develop has certainly enhanced its share of users. As technology continues to iterate and evolve, so does Photoshop. Acquiring the right eyes (ie photo retouchers) and tools is still the key to best outcomes. Photoshop has become a popular choice for enhancing images, video, and 3D content. The latest Photoshop update, *Photoshop CC 2021, release notes* state the following: